## МИНОБРНАУКИ РОССИИ Федеральное государственное бюджетное образовательное учреждение высшего образования **«Тверской государственный технический университет»** (ТвГТУ)

## **Е.Е. Фомина, А.А. Артемьев**

## **Работа с базами данных в MS Access 2013**

**Учебное пособие**

Тверь 2022

УДК 004.65(075.8) ББК 32.973-018.2я7

Рецензенты: к. э. н., доцент, зав. кафедрой экономики и менеджмента Тверского филиала ФГБОУ ВО «Российская академия народного хозяйства и государственной службы при Президенте РФ» Макунина И.В.;

к. т. н. доцент ФГБОУ ВО «Тамбовский государственный технический университет» Рябинский М.А.

Фомина Е.Е., Артемьев А.А. Работа с базами данных в MS Access 2013: учебное пособие. Тверь: Тверской государственный технический университет, 2022. 144 с.

Изложены основные этапы разработки реляционной базы данных средствами СУБД MS Access 2013.

Предназначено для студентов бакалавриата, обучающихся по направлению 21.03.02 Землеустройство и кадастры, изучающих дисциплины «Информатика» и «Географические информационные системы».

> © Тверской государственный технический университет, 2022 © Фомина Е.Е., Артемьев А.А., 2022

ISBN 978-5-7995-1198-2

## **Оглавление**

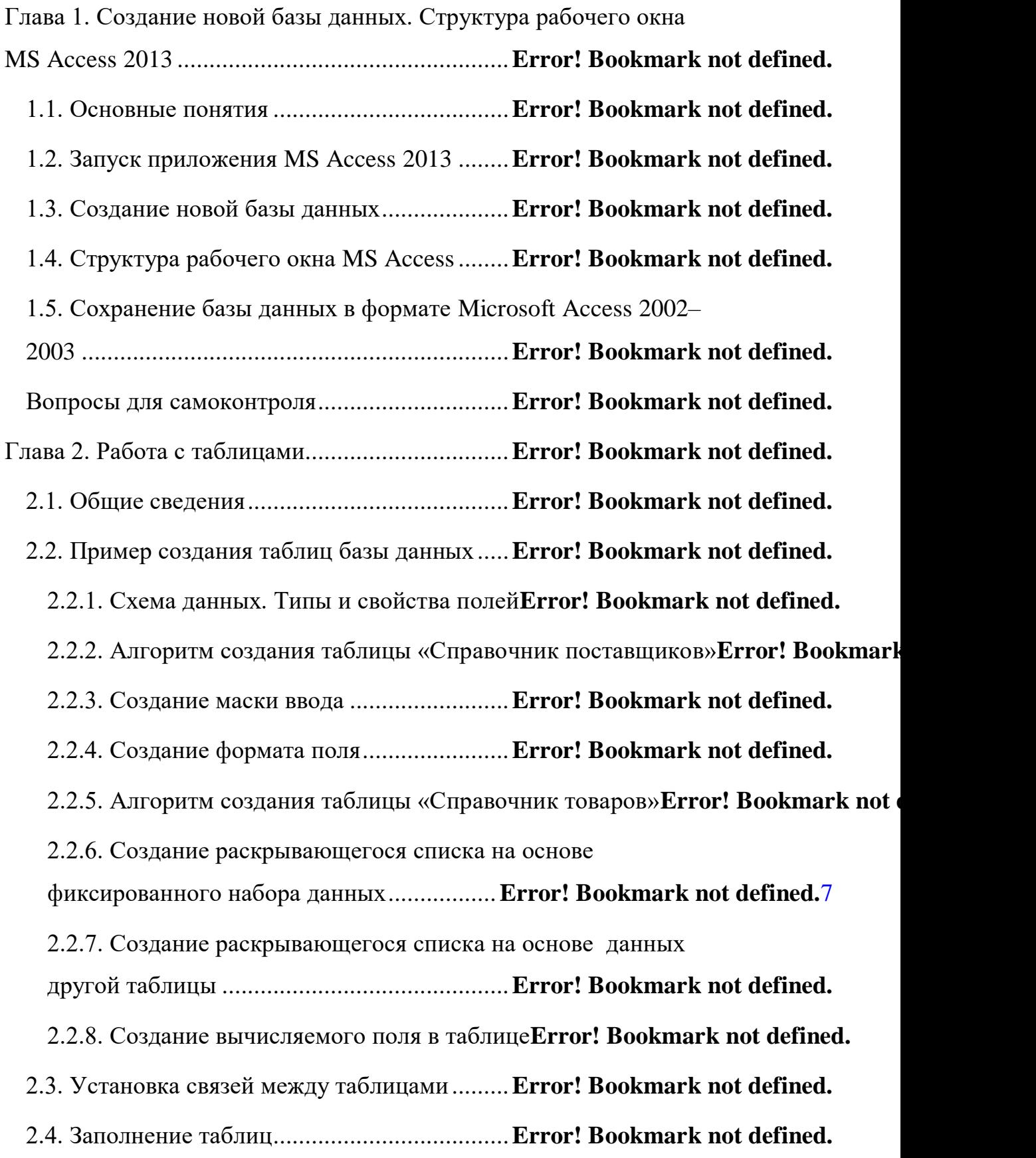

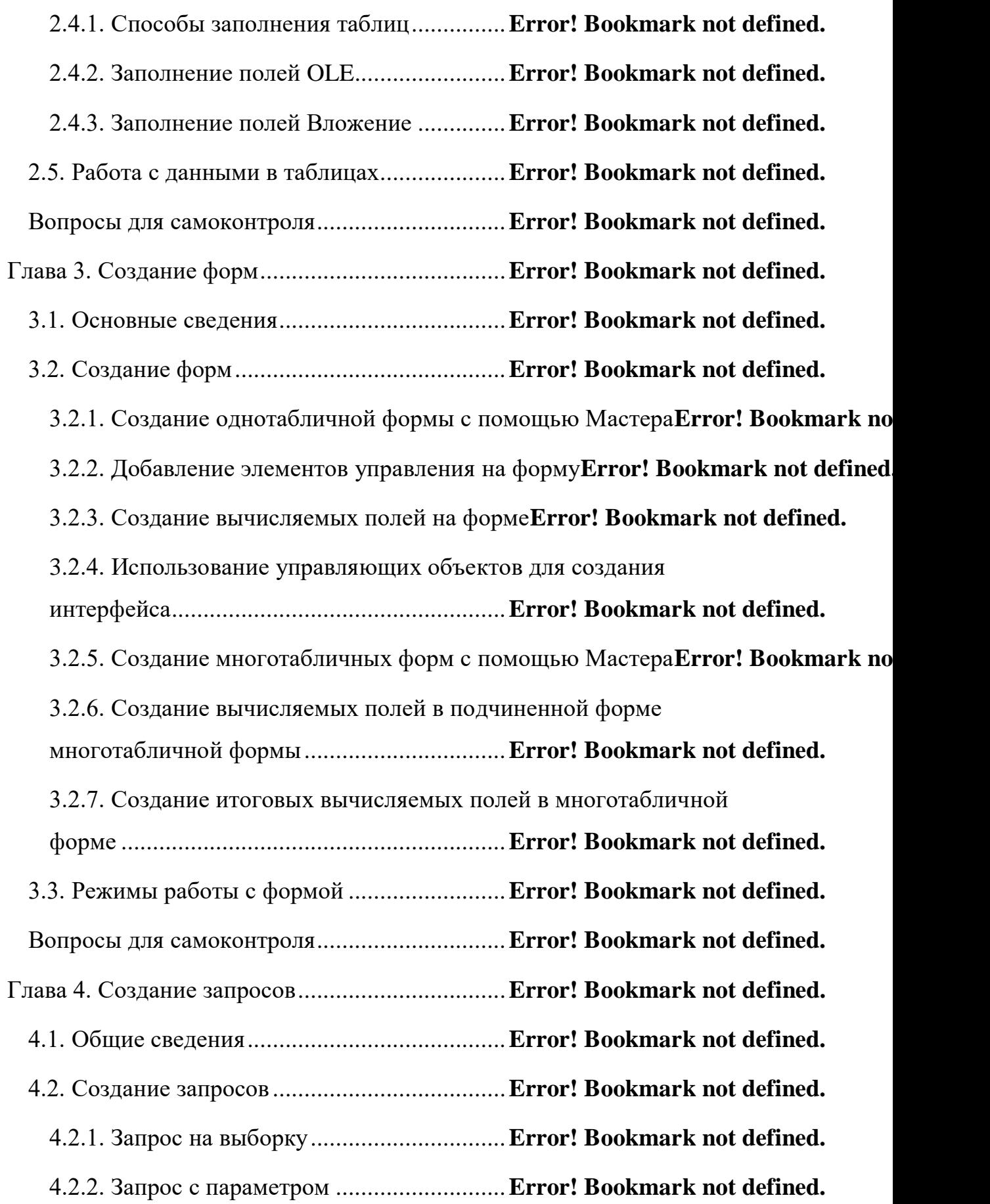

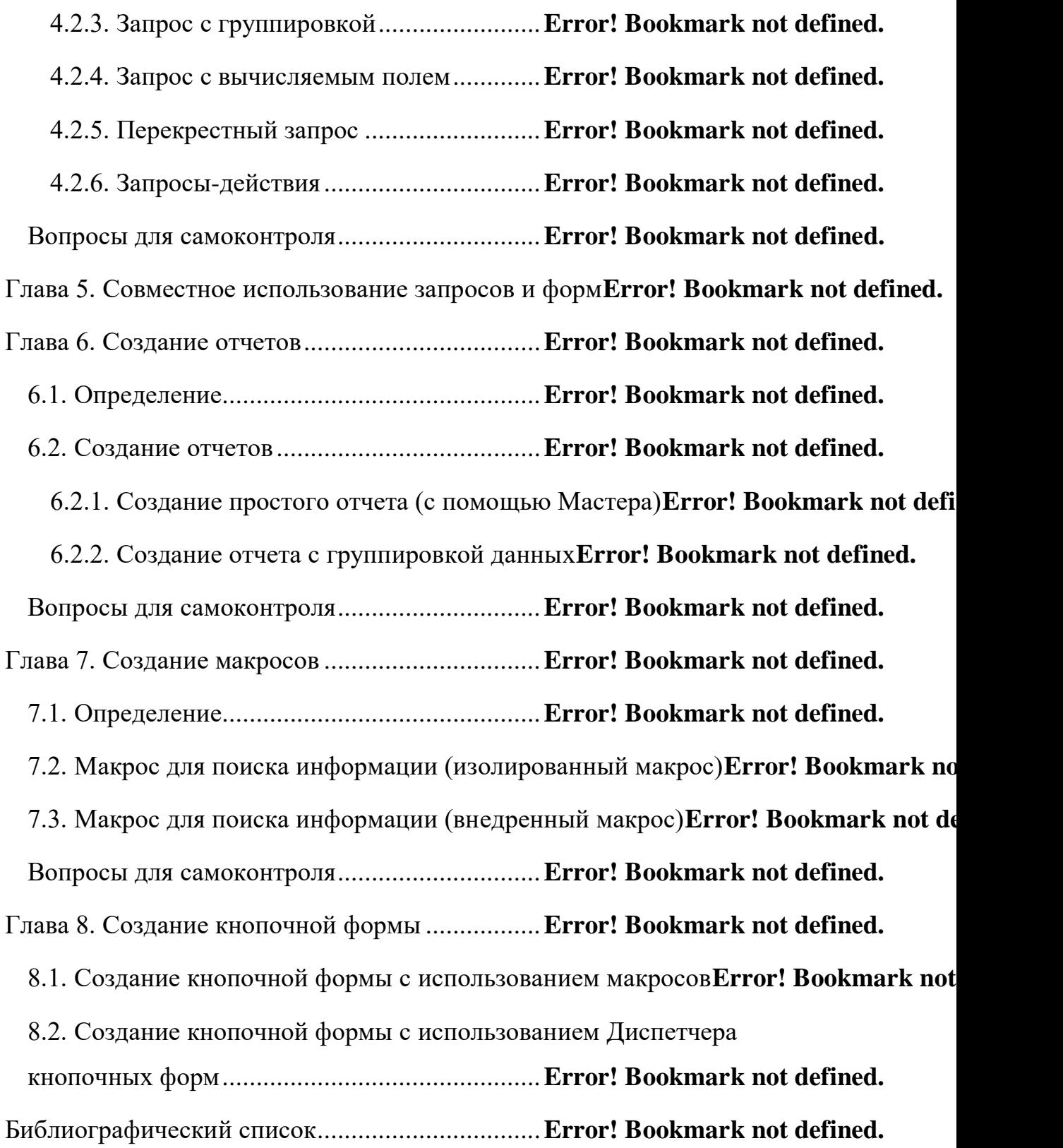